# **L'analisi di lezioni nella formazione iniziale dei docenti**

Un'esperienza in rete basata sull'utilizzo del software LessonLab per l'analisi di lezioni videoregistrate

■ **Rossella Santagata**

SSIS del Lazio e LessonLab Inc., Santa Monica, USA rossella@lessonlab.com

#### **INTRODUZIONE**

Questo articolo riporta un'esperienza di formazione dei docenti svolta presso la SSIS del Lazio in collaborazione con un laboratorio di ricerca statunitense, LessonLab (http://www.lessonlab.com). LessonLab ha sede a Santa Monica, in California ed è sorto nel 1998 come centro di riferimento per il TIMSS 1999 Video Study (componente video del Terzo Studio Internazionale sull'Insegnamento della Matematica e delle Scienze1). In occasione del progetto TIMSS sono state raccolte ed analizzate oltre 1000 ore di lezioni di matematica e scienze svolte in classi di terza media in sette paesi del mondo. Per sfruttare in tutte le sue potenzialità il materiale video raccolto nel contesto del progetto TIMSS, LessonLab ha esteso la sua attività di ricerca allo studio di strategie di formazione dei docenti centrate sull'utilizzo di videoregistrazioni di lezioni.

È stata così creata una rete di biblioteche digitali di lezioni che includono sia video TIMSS, sia esempi di insegnamento di altre materie raccolti in seguito. Lessonlab ha anche sviluppato un software, funzionante in rete, che permette la gestione integrata dei video e di altri materiali supplementari: il software LessonLab. È sull'utilizzo di tale software in un corso di Programmazione Didattica insegnato presso la divisione di matematica e fisica della SSIS del Lazio che si focalizza il presente articolo. Descriverò innanzitutto le caratteristiche delle biblioteche digitali e del software. Illustrerò poi i contenuti del corso di programmazione didattica e riporterò infine i risultati di una sperimentazione svolta con un gruppo di

specializzandi che hanno utilizzato il software da casa.

#### **LE BIBLIOTECHE DIGITALI DI LEZIONI E IL SOFTWARE LESSONLAB**

L'idea guida del gruppo LessonLab è quella di creare un corpus di conoscenze professionali legate alla pratica dell'insegnamento. Centrale a questo corpus è una biblioteca di lezioni digitalizzate a cui gli insegnanti possono accedere attraverso Internet. Interagendo con i contenuti della biblioteca ed analizzando, sia individualmente che in collaborazione con i loro colleghi, le pratiche didattiche presentate nei video gli insegnanti possono accrescere il proprio bagaglio esperienziale.

Il database prevede dei filtri contenutistici per cui gli insegnanti possono cercare ed accedere a lezioni che coprono contenuti curriculari specifici. Le biblioteche digitali sono organizzate intorno a lezioni che ne costituiscono l'unità di analisi. Più lezioni vengono poi organizzate in corsi centrati su argomenti specifici (per es., "L'insegnamento dell'algebra nei paesi partecipanti al TIMSS Video Study", "Addizione e sottrazione", ecc.) e nei quali si possono stabilire delle sequenze di lezioni per guidare la visione e le esercitazioni degli insegnanti.

I video delle lezioni vengono integrati con materiali supplementari quali trascritti, pagine del libro di testo, immagini, interviste con l'insegnante videoregistrata, ecc. Per ciascuna lezione, o ciascun corso, il seguente materiale può far parte del database (i materiali segnati con un asterisco sono col-

**1**

Sono stati finora condotti due progetti video come parte del più ampio progetto TIMSS, uno nel 1995-96 ed uno nel 1999-2003. Direttore di entrambi i progetti è il Dott. James Stigler, professore presso l'Università di California a Los Angeles e direttore di LessonLab Inc. Gli studi TIMSS sono sponsorizzati dall'International Education Association (IEA). Ulteriori informazioni su di essi e sulle componenti video si possono trovare sul sito: http://nces.ed.gov/ timss/

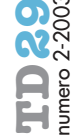

legati a momenti specifici del video tramite *time codes*):

- Video della lezione
- Trascritto\*
- Piano didattico<br>• Immagini del li
- Immagini del libro di testo
- Immagini dei quaderni degli studenti
- Prove di valutazione
- Commenti sulla lezione (dell'insegnante videoregistrata, di esperti, di altri insegnanti, di studenti, ecc.)\*
- *Link* a siti internet rilevanti
- Indice di suddivisione del video in parti (per accedere velocemente a specifiche parti del video )\*

I video possono essere digitalizzati in diversi formati, quelli con risoluzione più alta vengono salvati su CD-ROM, quelli con risoluzione più bassa vengono utilizzati per l'accesso via Internet.

LessonLab ha anche sviluppato una serie di interfacce per interagire con la biblioteca digitale di lezioni. In particolare, sono state sviluppate quattro applicazioni, tutte funzionanti on line, sia su PC che su Macintosh (Figura 1):

- **1. LessonLab Portal** Una struttura che permette di creare portali individualizzati per gruppi di persone che vogliono lavorare ad un particolare progetto.
- **2. LessonLab Course** Lo strumento principale attraverso cui i formatori organizzano percorsi didattici per gli insegnanti. Sequenze di lezioni, materiali supplementari, esercitazioni e forum di discussione possono essere create e facilmente modificate.
- **3. LessonLab Viewer** Lo strumento principale utilizzato dagli insegnanti per interagire con i video e il materiale supplementare.
- **4. LessonLab Tasks and Forums**  La parte interattiva del software con cui i forma-

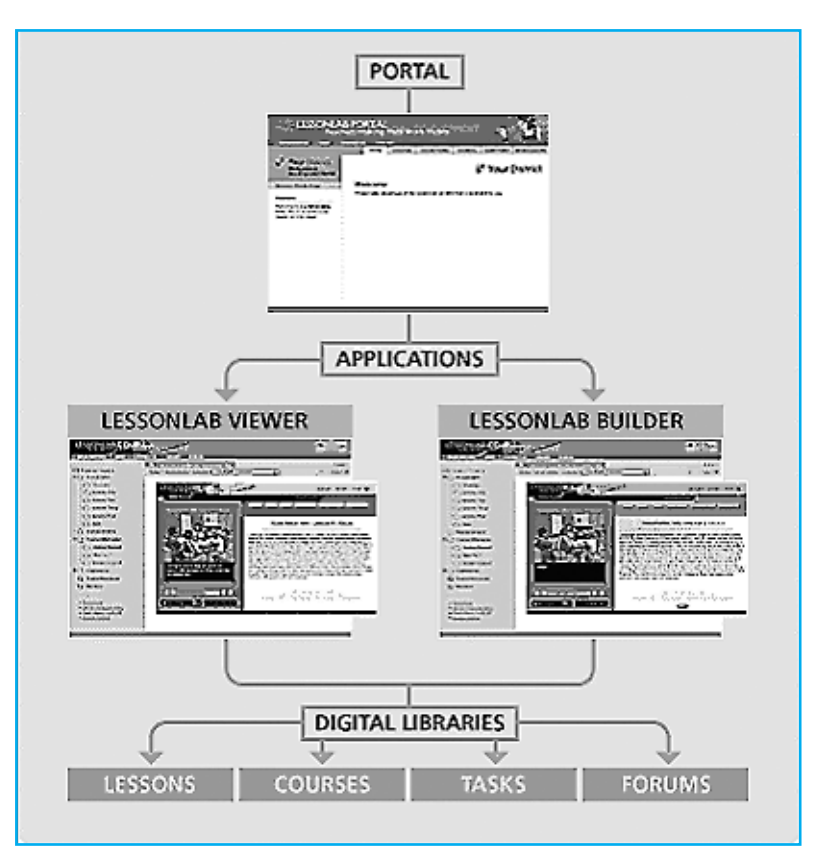

tori creano esercitazioni e forum di discussione, e gli insegnanti scrivono le loro risposte e commenti e li condividono con gli altri partecipanti al corso via Internet.

Le seguenti figure mostrano alcune delle interfacce del software. La Figura 2 mostra la prima pagina del laboratorio del corso di programmazione didattica qui descritto.

Gli insegnanti possono navigare attraverso i contenuti del corso sia selezionando le cartelle a sinistra, sia cliccando su "pagina successiva" e "pagina precedente" in alto a destra dello schermo.

La Figura 3 mostra la schermata con il video della lezione e il trascritto ad essa collegato attraverso i *time codes*.

**figura 1**

*Applicazioni del software LessonLab.*

#### **figura 2 (a sinistra)**

*Prima pagina del corso di programmazione didattica.*

#### **figura 3**

*Schermata del Software la lezione e il trascritto.*

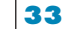

*Lessonlab con il video del-*

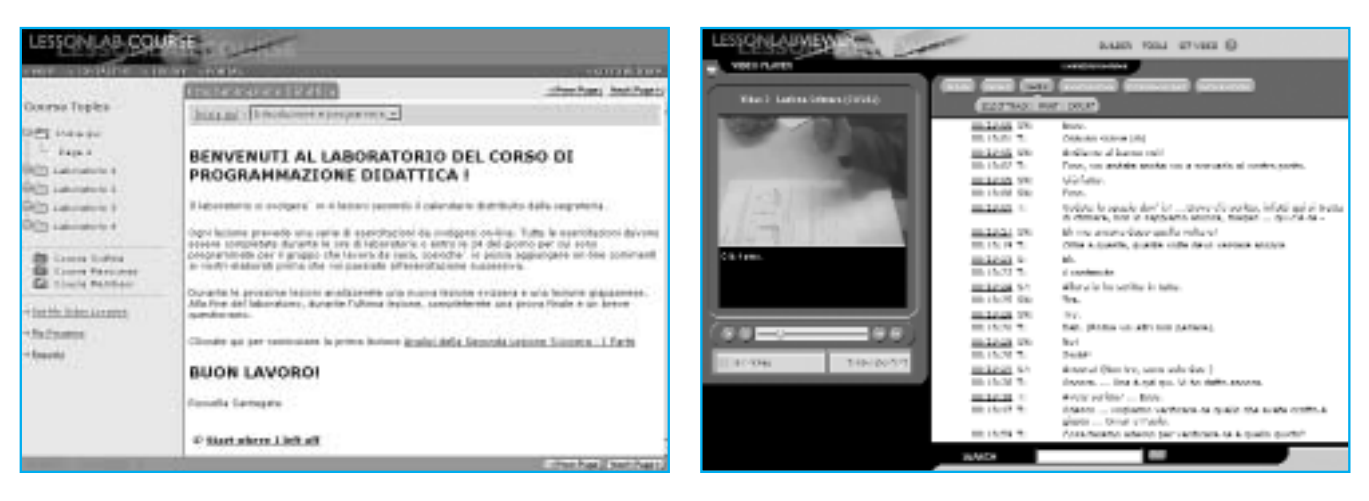

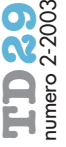

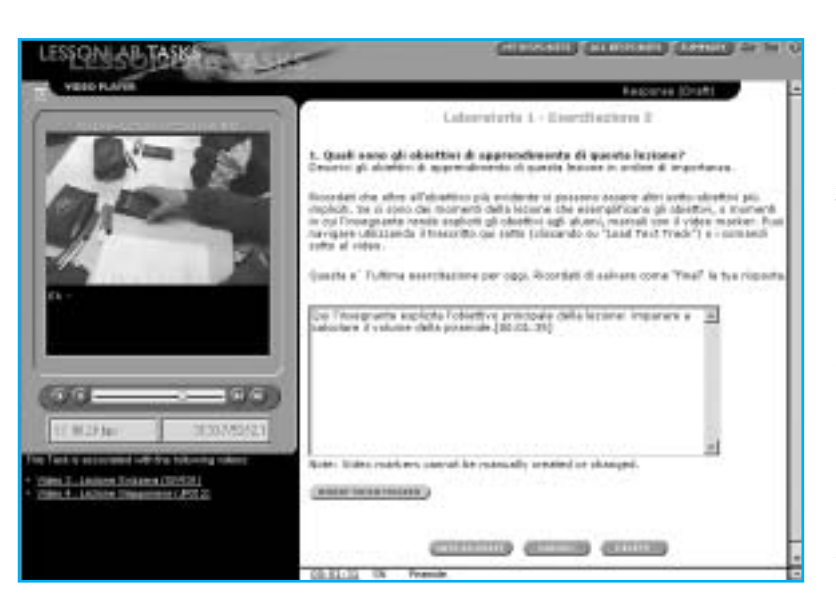

#### **figura 4**

*Schermata di Lesson-Lab con il video della lezione e un'esercitazione (task) per gli insegnanti.*

Cliccando su un qualsiasi time code il video si sposta automaticamente a quel punto della lezione. Il trascritto appare anche come sottotitolo e la finestra del video può essere ingrandita fino ad occupare l'intero schermo del proprio computer. È inoltre possibile inserire più trascritti in lingue diverse. La Figura 4 mostra l'interfaccia "task" in cui una domanda viene posta agli insegnanti. Gli insegnanti possono includere nelle loro risposte i time codes del momento specifico

della lezione a cui il loro commento fa riferimento. Il formatore può decidere tra varie opzioni nel disegnare un task. Può ad esempio decidere di far vedere agli insegnanti solo le proprie risposte o alternativamente le risposte di tutti i partecipanti al corso una volta che la risposta del singolo è stata completata.

Tutte le componenti del software sono estremamente flessibili e permettono al formatore di creare task, forum e sequenze di lezioni e materiali individualizzate a seconda degli obiettivi del suo intervento. Non è possibile in questa sede descrivere tutte le opzioni a cui il formatore può accedere. Gli interessati sono invitati a consultare il sito http://www.lessonlab.com/.

#### **IL CORSO DI "PROGRAMMAZIONE DIDATTICA"**

Il software è stato utilizzato all'interno del corso di "Programmazione Didattica" facente parte del curriculum di didattica generale della divisione di matematica e fisica presso la SSIS del Lazio. Il corso si basa sull'idea che le abilità di analisi critica dell'attività didattica sono essenziali alla programmazione. Per poter programmare in modo

ragionato e flessibile le proprie lezioni, gli insegnanti devono essere in grado di definire gli obiettivi di apprendimento per gli alunni, scegliere contenuti ed attività che portino gli alunni a raggiungere gli obiettivi prestabiliti, e valutare il proprio operato, suggerendo alternative in caso gli obiettivi non fossero stati raggiunti o fossero stati raggiunti in maniera solo parziale.

I docenti in formazione si trovano particolarmente svantaggiati nel condurre questo tipo di attività di programmazione in quanto mancano dell'esperienza di insegnamento che permette loro di integrare obiettivi, contenuti ed attività didattiche in maniera soddisfacente e di prevedere gli effetti delle proprie scelte didattiche sull'apprendimento degli studenti. Il corso quindi si è posto come obiettivo principale quello di offrire ai futuri insegnanti delle esperienze didattiche da poter analizzare sotto tutti questi aspetti.

Il lavoro di analisi condotto durante il corso propone agli specializzandi un modello di osservazione dell'attività didattica utilizzabile anche durante il tirocinio nelle scuole, il quale costituisce parte integrante del curriculum della SSIS. L'osservazione di lezioni videoregistrate complementa quella in tempo reale in due modi. Innanzitutto le funzioni del software permettono di navigare facilmente attraverso il video, soffermandosi più volte sui momenti didattici di maggiore interesse. Questi momenti possono essere analizzati da più punti di vista e selezionati per la discussione comune. Questo tipo di analisi non è chiaramente possibile durante l'osservazione in tempo reale. Inoltre l'utilizzo di lezioni videoregistrate permette di mostrare agli specializzandi esempi di metodologie didattiche diverse da quelle tipicamente osservabili nelle scuole italiane.

Nel corso di programmazione didattica sono state ad esempio utilizzate lezioni videoregistrate in Svizzera e in Giappone. Nonostante le differenze individuali distinguano i metodi di insegnamento utilizzati da insegnanti diversi all'interno di uno stesso paese, la ricerca cross-culturale sull'insegnamento ha sottolineato il carattere culturale di tali metodi. All'interno di ciascun paese vi sono delle metodologie, delle attività didattiche, degli stili interattivi che accomunano gli insegnanti. Le caratteristiche comuni di una cultura vengono evidenziate dal confronto con culture diverse, durante il quale emergono differenze e alternative da esplorare [Stigler e Hiebert, 1999; Santagata e

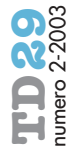

Stigler, 2000]2. L'utilizzo quindi di lezioni videoregistrate in altri paesi permette di allargare gli orizzonti e di offrire agli specializzandi modelli di insegnamento alternativi. Come precedentemente accennato, il corso ha presentato ai docenti in formazione un modello di osservazione ed analisi dell'attività didattica. Tale modello, applicato all'analisi di tre lezioni di matematica di terza media, due svizzere italiane ed una giapponese, si è focalizzato su tre livelli:

- 1. Suddivisione della lezione in parti e analisi degli obiettivi di apprendimento di ciascuna parte.
- 2. Previsione ed analisi dell'apprendimento degli studenti.
- 3. Proposte di metodi alternativi a quelli mostrati dal video.

Durante l'osservazione si è rilevato fondamentale puntare l'attenzione degli specializzandi sul processo di apprendimento degli studenti e sulle informazioni che l'insegnante può raccogliere su tale processo durante la lezione. I docenti in formazione infatti spesso partono dall'idea che l'insegnante possa confrontare i suoi obiettivi iniziali con i risultati raggiunti solo a conclusione di un'unità didattica quando gli alunni vengono interrogati o svolgono il compito in classe. In tal senso, gli specializzandi sono stati spronati a valutare l'efficacia degli interventi didattici ossservati in relazione sia alle reazioni degli studenti osservabili nel video (alle loro difficoltà e domande), sia ai processi cognitivi a cui portano specifici compiti proposti dall'insegnante.

I futuri insegnanti sono stati invitati ad assumere un atteggiamento attivo durante l'analisi delle videoregistrazioni. A tal fine, le lezioni discusse non sono state proposte come esempi di eccellenza didattica, da osservare passivamente ed imitare, ma piuttosto come situazioni didattiche comuni da analizzare e problematizzare. Il terzo livello di analisi prevedeva la proposizione di strategie alternative a quelle osservate nel video e la discussione degli effetti di tali strategie sull'apprendimento degli studenti.

Durante il corso gli specializzandi hanno visionato le lezioni, completato delle esercitazioni di analisi via Internet e partecipato ad un forum di discussione con i loro colleghi sulla lezione giapponese.

Il corso prevedeva una serie di lezioni collettive (per un totale di 10 ore) e 4 sessioni di laboratorio (per un totale di 8 ore). Durante le lezioni collettive il software è stato utilizzato dalla docente per guidare gli specializzandi nell'acquisizione del modello di analisi e per organizzare discussioni legate a particolari momenti della lezione videoregistrata. Durante tali lezioni, la docente ha fatto uso di un video proiettore per mostrare all'intera classe la lezione su un grande schermo. Durante le sessioni di laboratorio, gli specializzandi hanno lavorato indipendentemente al computer, guardando i video delle lezioni, svolgendo esercitazioni on line e partecipando al forum di discussione. Le lezioni di laboratorio si sono svolte per la maggior parte degli specializzandi presso un'aula attrezzata dell'Università "La Sapienza" di Roma. Due gruppi di specializzandi (13 del primo anno e 7 del secondo anno, per un totale di 20 persone) hanno invece partecipato ad una sperimentazione e svolto il laboratorio da casa, collegandosi in rete3.

Nel riportare i risultati di questa esperienza mi focalizzerò in questo articolo sui due gruppi che hanno lavorato da casa. Questa sperimentazione è sorta per ovviare al problema di un limitato accesso ad aule attrezzate e quindi di un insufficiente numero di computer per poter svolgere il lavoro di laboratorio. L'alternativa del lavoro da casa è stata favorevolmente accettata dagli specializzandi costretti a trascorrere molte ore in viaggio per potersi trasferire dalle città e dai paesi di residenza a Roma dove ha sede la SSIS del Lazio.

Ciascuno specializzando ha ricevuto un CD-ROM con i file video per evitare problemi di visione dovuti a lenti collegamenti in rete. Agli specializzandi è stato chiesto di rispettare il calendario delle lezioni e di svolgere quindi ciascuna sessione di laboratorio entro una data prestabilita. Ciò ha permesso alla docente di seguire il gruppo da casa e di fornire loro un feedback alla fine di ciascuna sessione. Gli specializzandi hanno inoltre potuto così confrontarsi partecipando ad un forum di discussione on line.

Quale parte integrante del corso gli specializzandi hanno svolto una prova di entrata di analisi di due segmenti di una lezione italiana. Tale prova è stata ripetuta a conclusione del corso per valutare il loro apprendimento. A conclusione del corso essi hanno anche completato un questionario di valutazione4 in cui è stato chiesto loro di valutare il corso nella sua globalità e di esprimere la loro opinione sull'esperienza di laboratorio svolta da casa. Infine hanno consegnato una tesina in cui hanno riassunto le loro riflessioni sull'applicazione alla programmazione didattica del metodo di osser-

**2** Stigler e Hiebert (1999) hanno descritto uno script culturale per l'insegnamento della matematica nelle classi di terza media giapponesi, tedesche e statunitensi. Ciascun paese è caratterizzato da delle metodologie che lo distinguono dagli altri paesi. Uno script per l'insegnamento della matematica in classi di terza media italiane è stato descritto da Santagata e Stigler (2000).

#### **3**

Un totale di 98 specializzandi hanno partecipato al corso. Di questi 52 frequentavano il primo anno della SSIS e 46 il secondo anno.

# **4**

Tale questionario è stato preparato dalla docente per raccogliere le opinioni degli specializzandi sul corso e sull'esperienza da casa. Gli specializzandi hanno anche completato un questionario di valutazione redatto dal collegio dei docenti SSIS.

numero 2-

vazione proposto dal corso ed hanno programmato una lezione che avrebbero poi condotto durante il tirocinio.

I risultati presentati qui di seguito si riferiscono ai questionari. Questo è il secondo anno in cui il modello osservativo qui descritto e il software LessonLab vengono utilizzati nel corso di programmazione didattica. La codifica delle prove di analisi d'entrata e d'uscita è ancora in svolgimento. Tale codifica è invece stata completata per gli specializzandi che hanno frequentato il corso lo scorso anno.5 I risultati, riassunti in un'altra pubblicazione [Santagata e Zannoni, in stampa; Zannoni e Santagata, 2002], sono stati nel complesso positivi: gli specializzandi hanno mostrato un miglioramento nelle abilità di analisi della lezione. Questo è invece il primo anno in cui viene somministrato un questionario più specifico volto a raccogliere informazioni sul software, sul corso e sull'esperienza da casa.

#### **RISULTATI DELLA SPERIMENTAZIONE**

La prima parte del questionario di valutazione è stata presentata a tutti gli specializzandi, la seconda parte invece è stata creata appositamente per il gruppo che lavorava da casa. Le tabelle 1 e 2 riassumono le risposte date dal gruppo che ha partecipato alla sperimentazione da casa (20 persone).

L'utilizzo del software LessonLab si è rilevato piuttosto semplice per la maggior parte degli specializzandi: chi ha avuto delle difficoltà iniziali è in genere riuscito a superarle autonomamente attraverso la familiarizzazione. È da notare che le diverse funzioni del software sono state solo brevemente illustrate durante uno degli incontri collettivi iniziali.

Il corso nella sua globalità è stato valutato positivamente. Le risposte degli specializzandi variano rispetto a quanto interessante ed utile hanno trovato ciascuna parte del corso, ma, mediamente, più della metà degli specializzandi che hanno lavorato da casa hanno valutato ciascuna parte come molto o estremamente interessante ed utile (ad eccezione dell'introduzione sul progetto TIMSS, valutata dalla maggior parte come mediamente utile).

Diciotto persone su 20 hanno trovato quanto imparato nel corso utile per il tirocinio. Uno specializzando del secondo anno ha aggiunto alla sua risposta il seguente commento:

*Penso che sarebbe stato più utile seguire tale corso già al primo anno. Mi rendo conto, ora,*

*che ho eseguito tante ore di tirocinio osservativo senza capire cosa fosse veramente importante osservare e come. Comunque sarà importante per ciò che resta del tirocinio attivo sia a livello di programmazione sia a livello di interazione con gli studenti durante la lezione. Questo corso ha attivato in me un processo di "rilettura" delle passate esperienze di tirocinio che sarà utile in fase di stesura della relazione finale.* 

A seguito delle esperienze degli anni precedenti, il corso è stato spostato quest'anno al primo anno per offrire agli specializzandi un modello osservativo sin dall'inizio del tirocinio.

Diciassette persone su 20 hanno dichiarato che seguirebbero un altro corso simile a questo. Due delle persone che hanno risposto no a questa domanda non hanno aggiunto commenti, una persona ha affermato di non essere riuscita ad apprendere un modello osservativo utile.

I suggerimenti sul miglioramento del corso si sono focalizzati sulla possibilità di gestire in maniera più flessibile il numero di ore da dedicare a ciascun laboratorio. Per poter infatti assicurare una valutazione equa, chi ha lavorato da casa ha dovuto rispettare i tempi previsti per gli altri gruppi che lavoravano in un'aula attrezzata dell'università. Alcuni specializzandi hanno espresso il desiderio di dedicare più tempo a ciascuna sessione di analisi. In futuro sarebbe importante dare a tutti la possibilità di accedere al software anche fuori dalle normali ore di lezione. La tabella 1 mostra le risposte alla prima parte del questionario.

Nella seconda parte del questionario è stato chiesto agli specializzandi di valutare la propria esperienza di frequenza dei laboratori da casa. Tutti e 20 gli specializzandi hanno utilizzato un PC e la maggior parte di essi aveva accesso ad un collegamento via modem. Dodici persone hanno dichiarato di aver avuto problemi tecnici, questi erano dovuti in alcuni casi alla scelta del browser (il software dovrebbe funzionare sia con Internet Explorer che con Netscape, ma alcune persone hanno avuto difficoltà con uno dei due browser), in altri casi alla lentezza nel collegamento in rete. Solo una persona è stata costretta a contattare la docente per risolvere un problema tecnico, negli altri casi i problemi sono stati risolti autonomamente dagli specializzandi e non hanno comunque precluso un utilizzo soddisfacente del software.

Quindici persone su 20 hanno descritto la propria esperienza da casa buona o ottima,

**5**

**Higgs** 

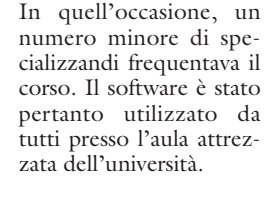

## **Tabella 1 • RISPOSTE DEGLI SPECIALIZZANDI ALLA PRIMA PARTE DEL QUESTIONARIO**

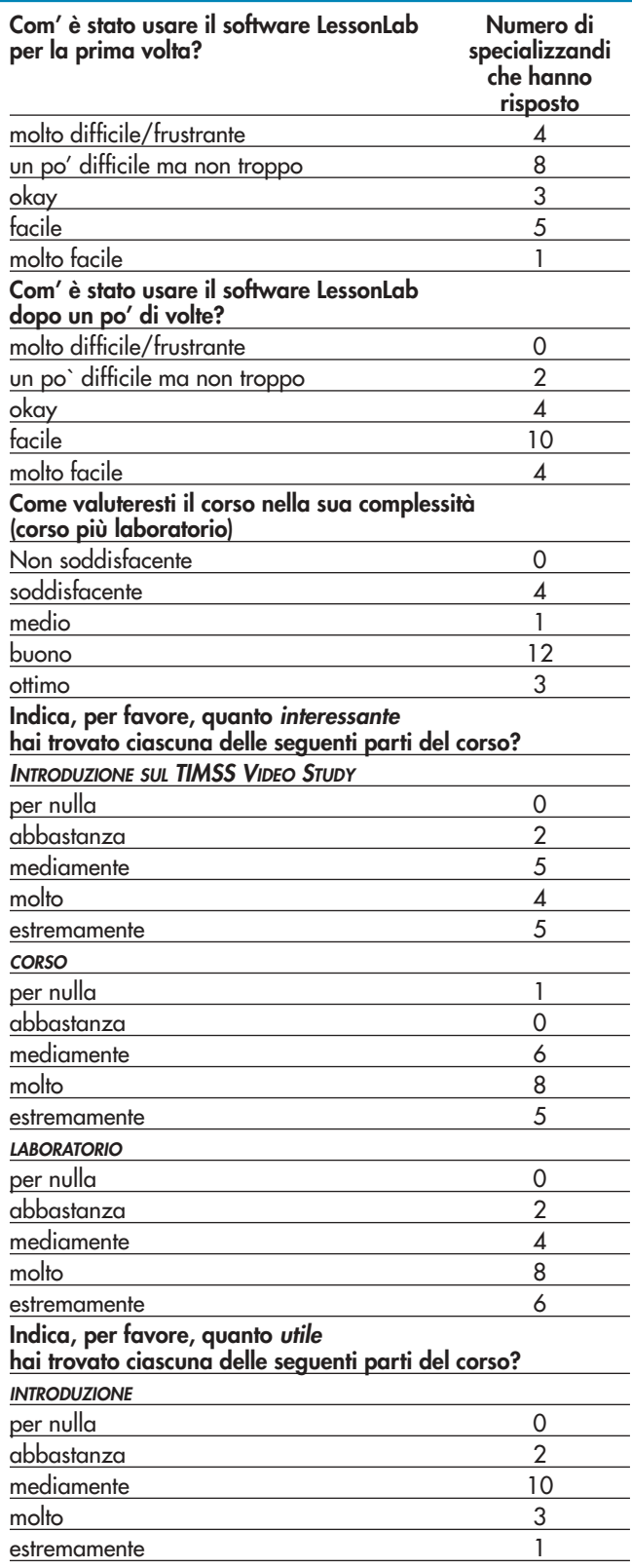

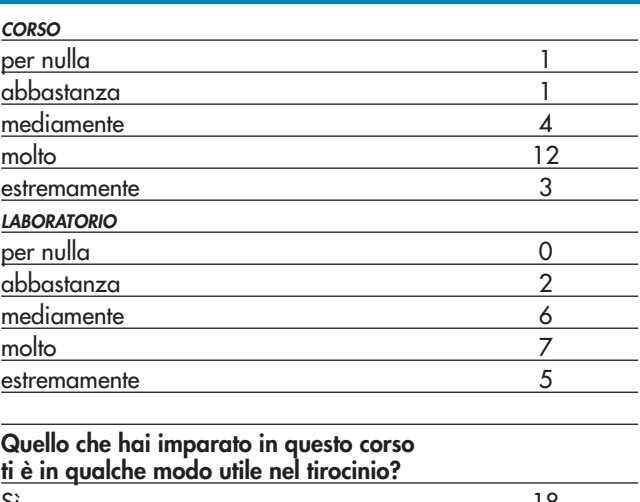

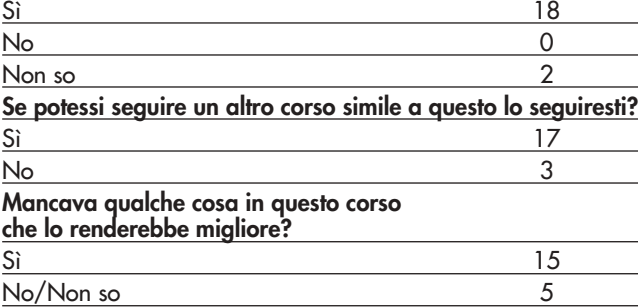

### **Tabella 2 • RISPOSTE DEGLI SPECIALIZZANDI ALLA SECONDA PARTE DEL QUESTIONARIO**

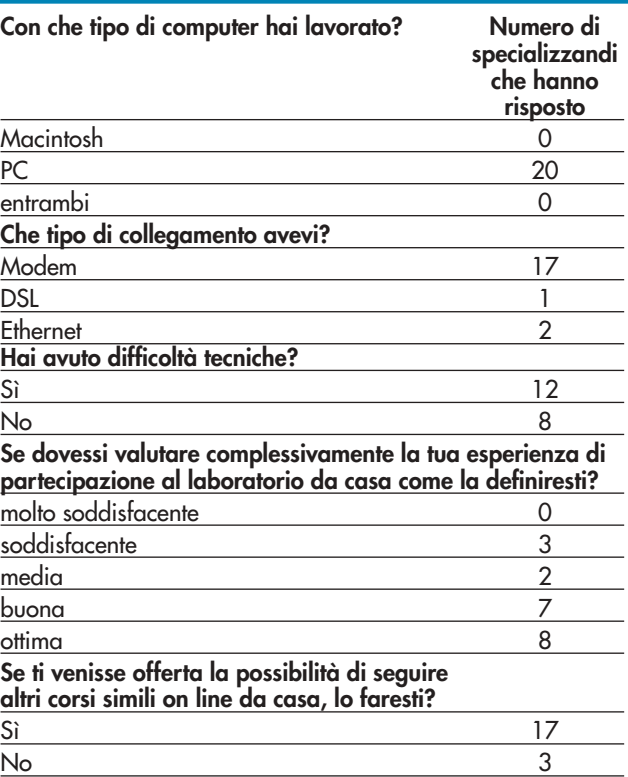

**37**

TD 2903

nessuno l'ha trovata insoddisfacente. Diciassette persone su 20 ripeterebbero un'esperienza simile da casa. Le tre persone che non lo farebbero, sono quelle che hanno incontrato più problemi tecnici dovuti alla lentezza del collegamento. Le risposte alla seconda parte del questionario sono riassunte nella tabella 2.

Complessivamente quindi l'esperienza di lavoro da casa è stata valutata positivamente. Gli specializzandi hanno commentato:

*... Quella di lavorare on-line da casa è un buona innovazione e ci avvicina ai nostri prossimi alunni sicuramente già immersi nel mondo buono/pericoloso di internet!! Ho avuto la possibilità di organizzarmi e conciliare il laboratorio on-line con gli altri impegni.*

*L'ho trovata positiva, come detto, e quindi posso solo aggiungere che, vista anche la cronica carenza dell'università dal punto di vista delle strutture di supporto alla didattica, l'esperienza andrebbe estesa a tutti coloro che hanno a disposizione un computer collegato in rete (disciplinandone ovviamente gli accessi ed i tempi di svolgimento delle esercitazioni).*

*Ho imparato un nuovo modo di interagire con un docente in un'esercitazione o esame. Corsi on line così dovrebbero essere più frequenti, non solo alla SSIS.*

Alcuni hanno riassunto così la loro esperienza:

*Questo corso mi ha dato dei criteri ai quali riferirmi durante le mie osservazioni. Ho notato una grande differenza tra l'osservare una lezione direttamente in classe ed invece osservarla tramite registrazione. Durante una lezione, gli stimoli si susseguono con rapidità. Il filmato permette di soffermarsi sulle situazioni più interessanti, con la possibilità di riflettere sui diversi aspetti di una stessa sequenza. Inoltre ho notato che, nonostante io partecipassi alle lezioni come osservatrice silenziosa, si instaurassero comunque delle relazioni tra me e gli alunni e l'insegnante, tali da distrarmi in parte dal mio compito principale.*

*Ho imparato ad analizzare una lezione e a dividerla in parti, a gestire quindi meglio il tempo a mia disposizione. Inoltre ho molto apprezzato la possibilità di esaminare scuole ed insegnanti stranieri per capire dal confronto costruttivo cosa possia-*

*mo mutuare di utile dalle loro esperienze. [Ho imparato] quanto sia importante, per l'insegnante, riflettere e mettere in discussione le proprie convinzioni e i propri metodi di insegnamento, basati principalmente su esperienze personali risalenti agli anni di scuola. È solo attraverso la riflessione, il confronto con i colleghi e l'analisi critica di ciascuna lezione, che si diventa flessibili nell'accettare "nuovi modelli" di insegnamento, nell'individuare "nuove strategie" didattiche.*

*[Ho imparato] l'importanza del feedback che si può ricavare dallo svolgimento di una lezione: per un insegnante non solo è fondamentale la programmazione di una determinata attività didattica, ma è forse ancora più significativo, per un miglioramento dell'efficacia del proprio metodo d'insegnamento, il momento della riflessione sulle informazioni ricavate nel corso della lezione, ad esempio eventuali difficoltà e dubbi degli studenti non previsti dall'insegnante, attività rivelatesi poco interessanti e non coinvolgenti la classe, ecc.*

#### **RIFLESSIONI CONCLUSIVE**

Come illustrato dagli specializzandi l'utilizzo del software LessonLab ha avuto due vantaggi fondamentali rispetto alle osservazioni che il tirocinio permette. Innanzitutto il software facilita l'osservazione: le lezioni possono essere guardate con calma, soffermandosi sui momenti di maggiore interesse e riguardando più volte gli stessi momenti da prospettive diverse; esso inoltre permette di discutere interessanti aspetti della didattica con colleghi che non devono trovarsi necessariamente nella stessa sede. Secondariamente, l'osservazione si può estendere ad esempi di didattica stranieri che con il supplemento del trascritto, dei sottotitoli e di altro materiale didattico vengono contestualizzati e costituiscono importanti esempi di alternative alle pratiche a cui si è abituati.

Nel contesto specifico della SSIS, il funzionamento in rete del software ha permesso di risolvere un problema di carenze di strutture e di rendere più agevole l'organizzazione del proprio tempo ai frequentanti della SSIS che spesso devono spostarsi da altre località nella sede dove vengono tenute le lezioni.

Il software si è rilevato piuttosto semplice da utilizzare. Il problema più comune è stato quello di lenti collegamenti in rete che a volte hanno reso un po' faticosa l'apertura delle varie finestre.

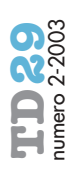

Il software d'altra parte non è stato utilizzato in tutte le sue potenzialità. Si pensi ad esempio al carattere formativo di discussioni tra i docenti in formazione ed esperti di didattica di contenuti disciplinari specifici che potrebbero intervenire con commenti legati a momenti particolari del video (attraverso i *time codes*) o partecipare a forum di discussione senza recarsi presso la sede della SSIS. Ugualmente, gli insegnanti accoglienti potrebbero essere coinvolti in discussioni centrate su esempi concreti di didattica diversi dai propri. Quest'ultima possibilità potrebbe risolvere almeno in parte il problema del difficile collegamento tra la SSIS e le scuole accoglienti presso cui gli specializzandi svolgono il tirocinio. Si potrebbero creare delle comunità di insegnanti in formazione, insegnanti accoglienti, supervisori e docenti universitari, che lavorano insieme in rete all'analisi di esempi concreti di didattica.

L'esposizione a lezioni straniere potrebbe inoltre essere estesa ad un dialogo tra i do-

centi in formazione e docenti stranieri. Il confronto tra realtà culturali diverse e le discussioni che ne sorgerebbero arricchirebbe la professionalità sia dei docenti italiani che di quelli stranieri6.

I video utilizzati in questo corso erano di lezioni di matematica di terza media. Pur essendo utile per gli specializzandi SSIS conoscere la realtà didattica della scuola media, sarebbe auspicabile raccogliere più video includendo classi di scuole superiori. La biblioteca digitale potrebbe essere infine arricchita con video di lezioni rappresentanti metodologie particolarmente innovative. Le esperienze con tali metodologie infatti variano molto tra gli specializzandi e dipendono principalmente dagli insegnanti accoglienti a cui vengono assegnati. Alcuni specializzandi fanno molta fatica ad apprezzare ed utilizzare metodologie innovative in quanto queste vengono presentate solo teoricamente nei corsi SSIS, mentre mancano occasioni per vederle messe in pratica.

**6**

Nel contesto del corso qui presentato ad esempio sarebbe stato interessante organizzare dei forum di discussione con insegnanti svizzeri italiani.

#### **riferimenti bibliografici**

Santagata R., Stigler J. W. (2000), Teaching mathematics: Italian lessons from a cross-cultural perspective, Mathematical Thinking and Learning, 2(3), pp.191-208.

Santagata R., Zannoni C. (in stampa), Multimedialità e formazione dei futuri insegnanti: resoconto di un'esperienza con il software LessonLab, Università e Scuola.

Stigler J. W., Hiebert J. (1999), The Teaching Gap, Free Press, New York.

Zannoni C., Santagata R. (2002), L'uso di LessonLab software nella formazione professionale dei docenti, comunicazione presentata al XII congresso nazionale AIRIPA, Udine, Ottobre 2002.

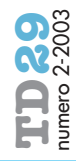